## $<<\frac{1}{2}$

 $<<$   $>>$ 

- 13 ISBN 9787115293749
- 10 ISBN 7115293740

出版时间:2012-10

页数:324

字数:532000

extended by PDF and the PDF

http://www.tushu007.com

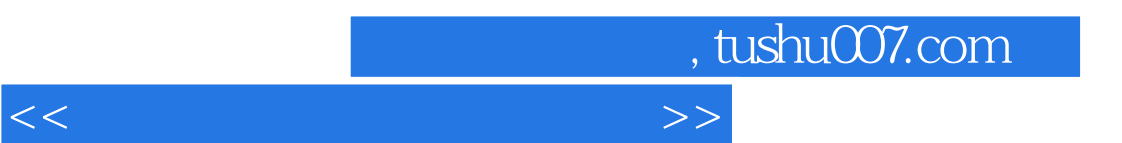

 $7$ 

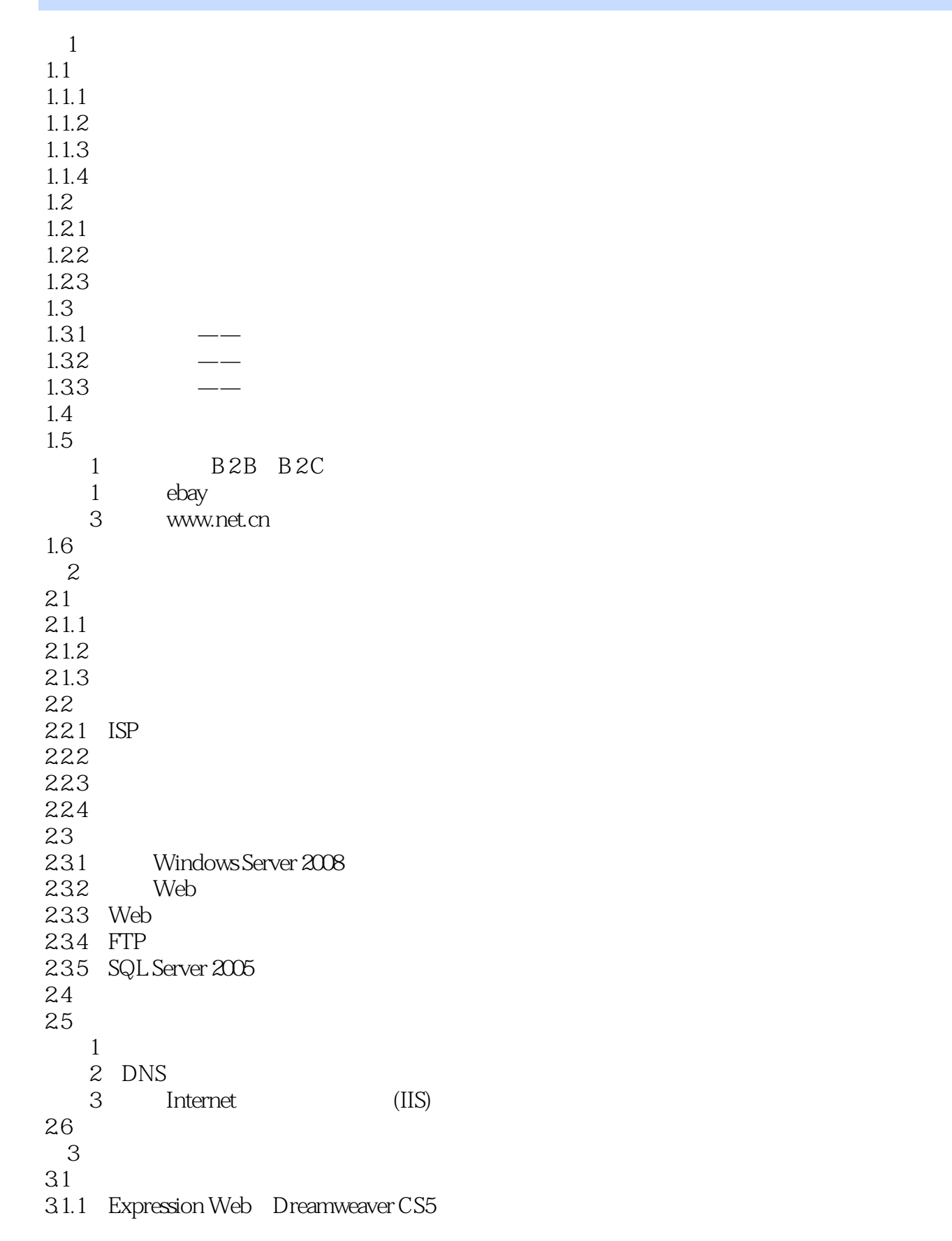

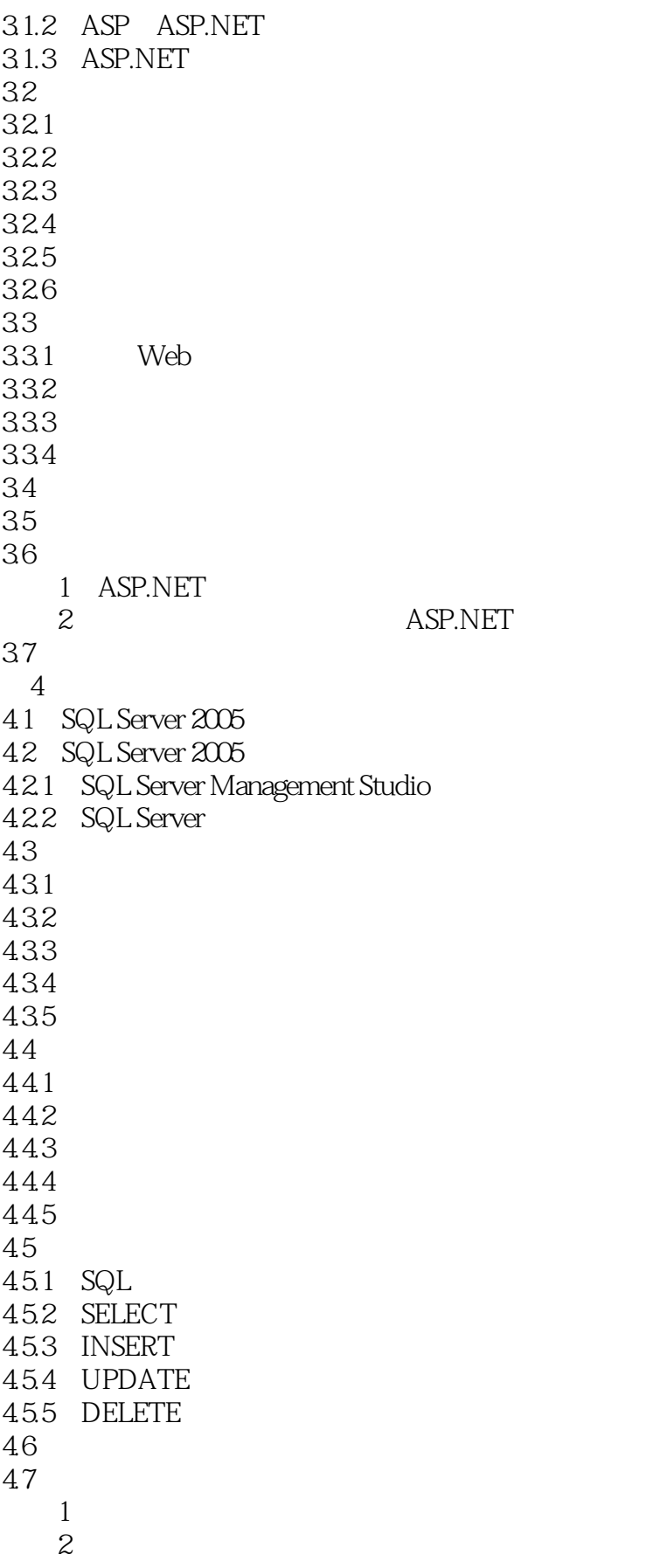

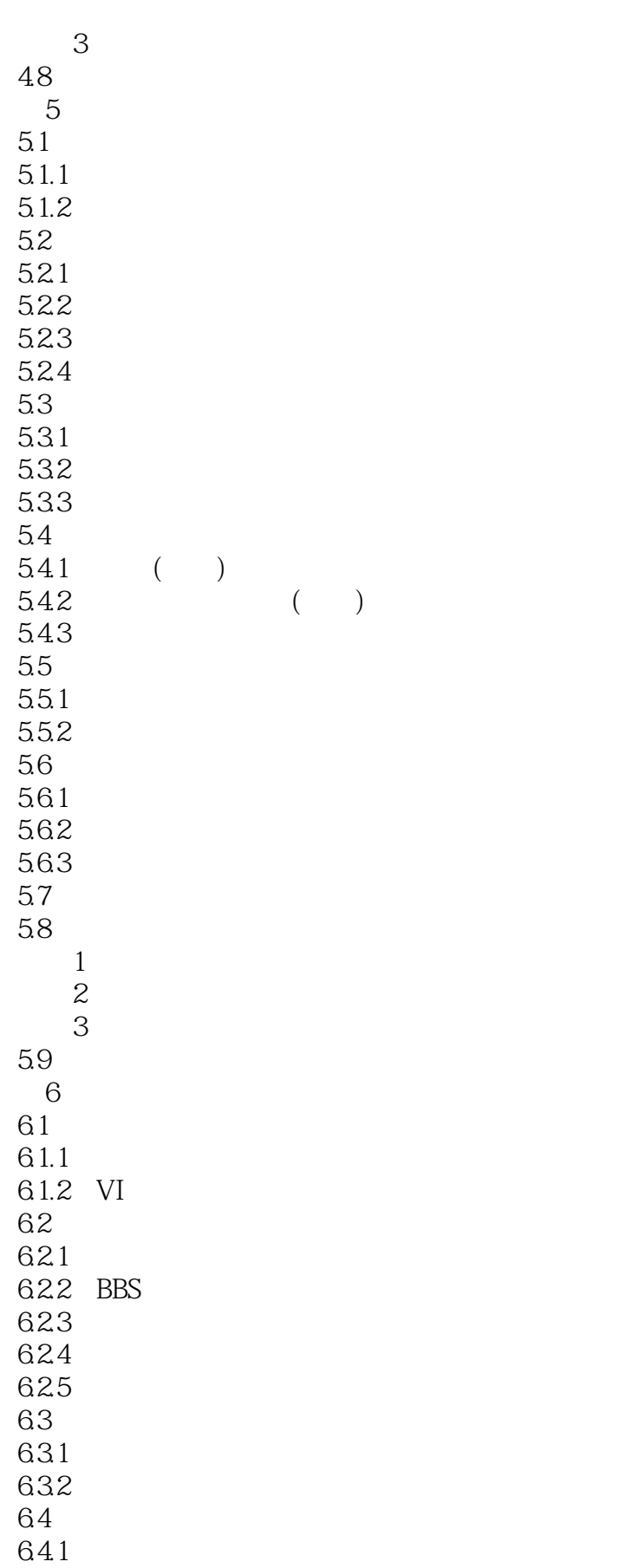

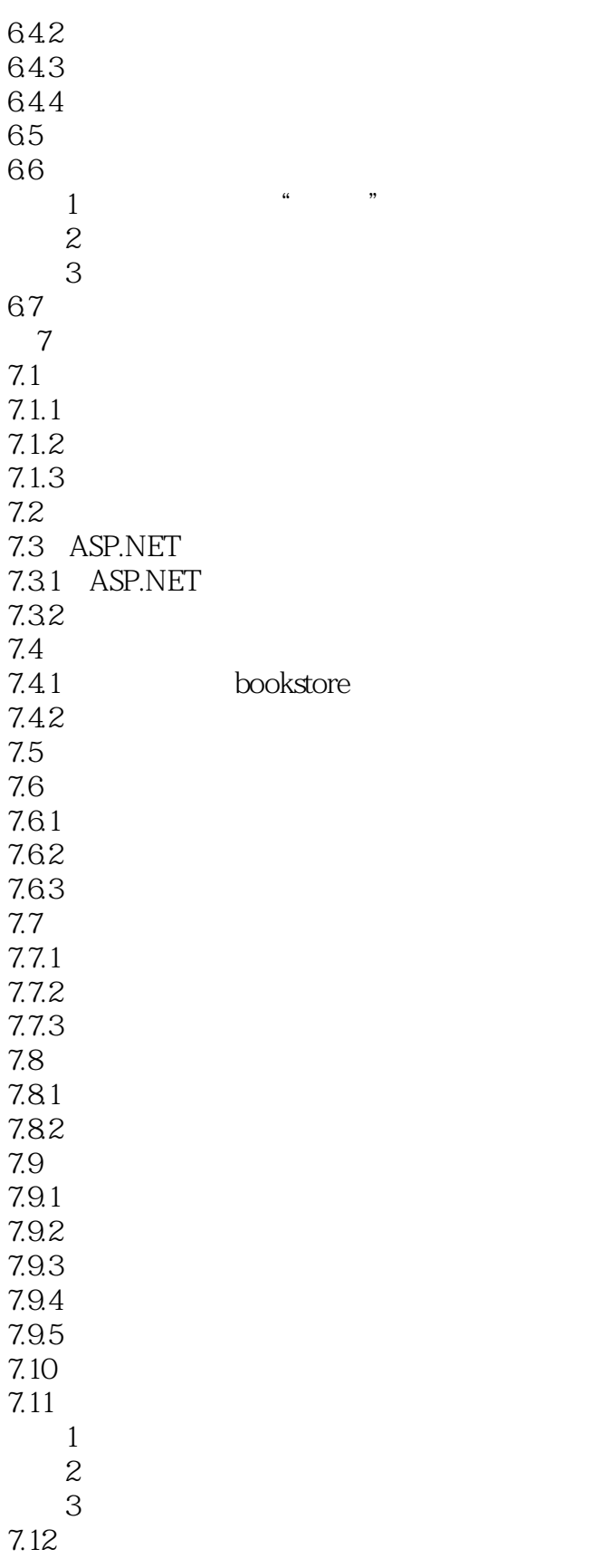

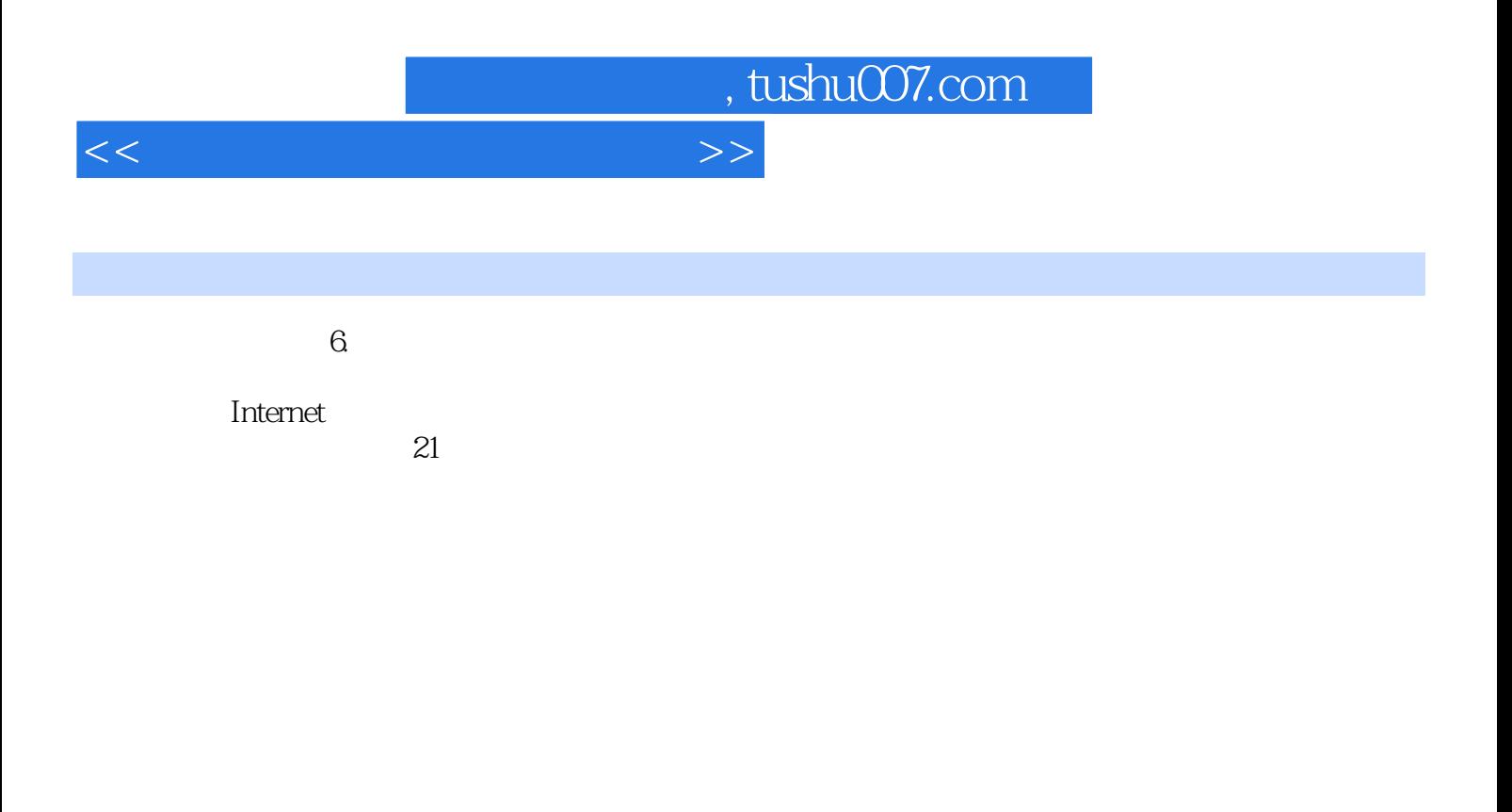

E—mail广告信的推广方式、发送买卖消息的软件和参加一些网站会员服务等,这些五花八门的推广方

 $5~10$ 

 $\mathbb{G}$ oogle $\mathbb{G}$ 

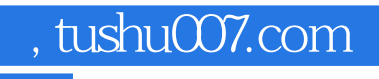

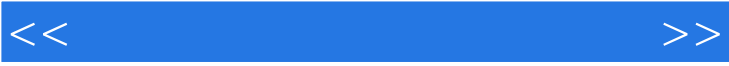

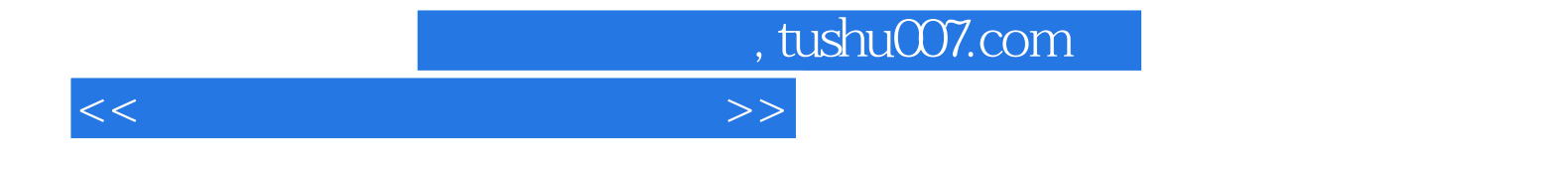

本站所提供下载的PDF图书仅提供预览和简介,请支持正版图书。

更多资源请访问:http://www.tushu007.com